# **Весна, весна!**

**Физкультурно – досуговое занятие по физическому развитию для детей среднего дошкольного возраста Группа №4 «Сказка»**

 **Воспитатель Белошейкина О.А.**

## Через лужицы шагай Выше ноги поднимай!

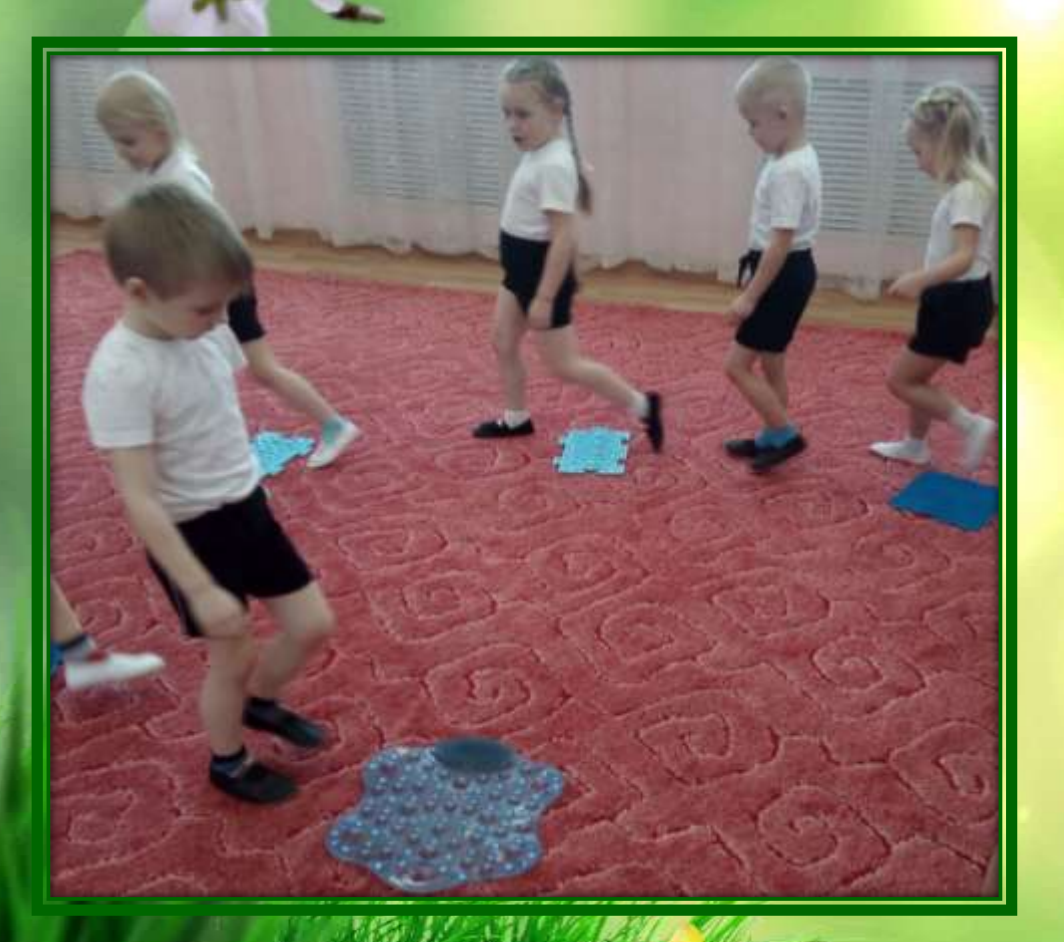

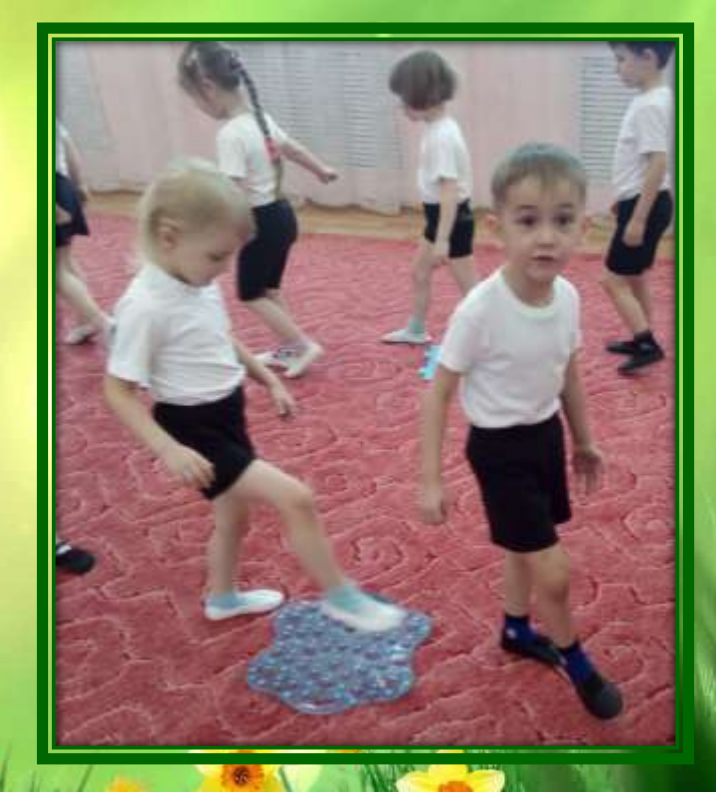

## На автобусе «гуськом» едем дружно, с ветерком!

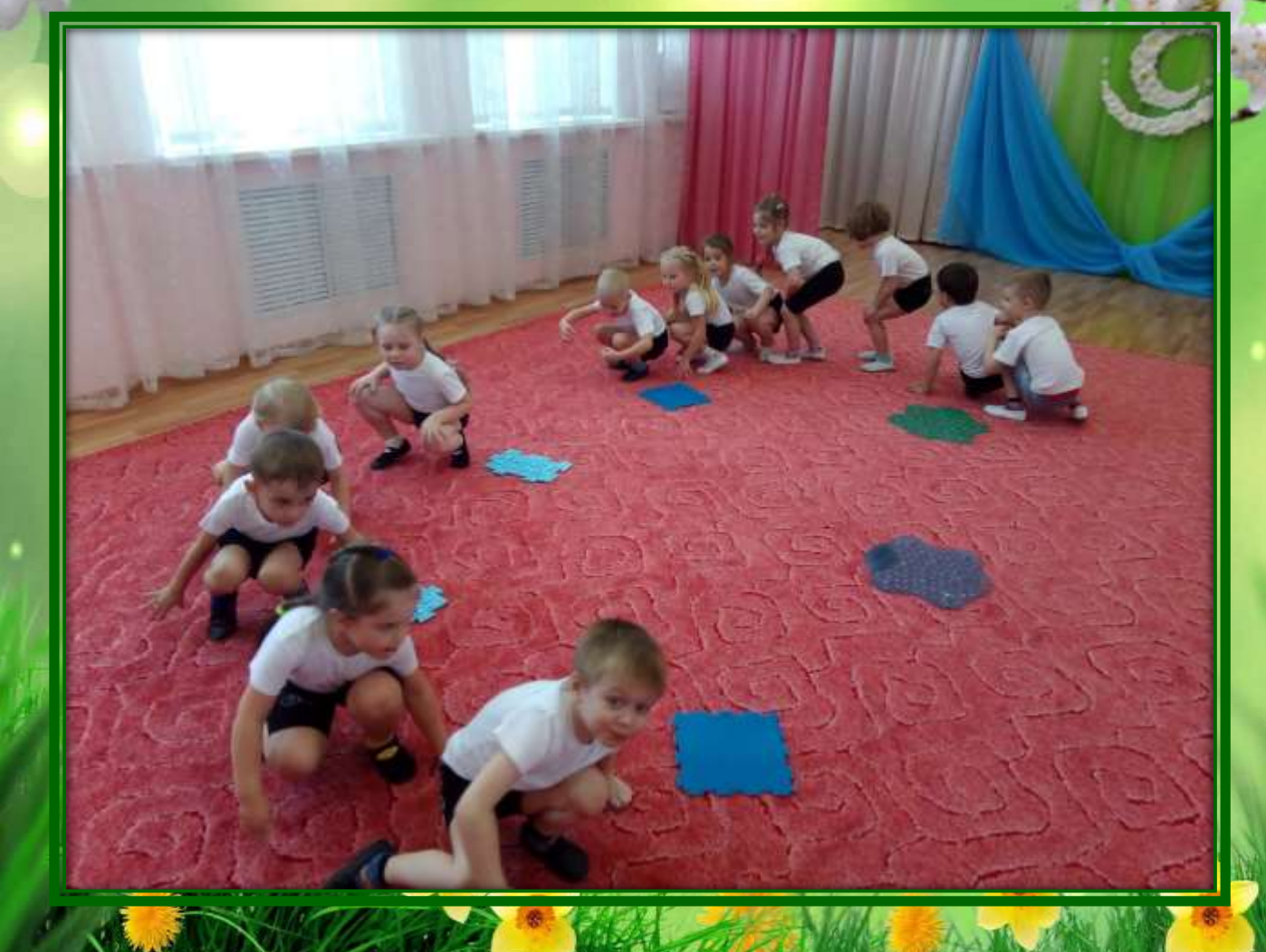

### **Рады весне кошечки, греются на солнышке!**

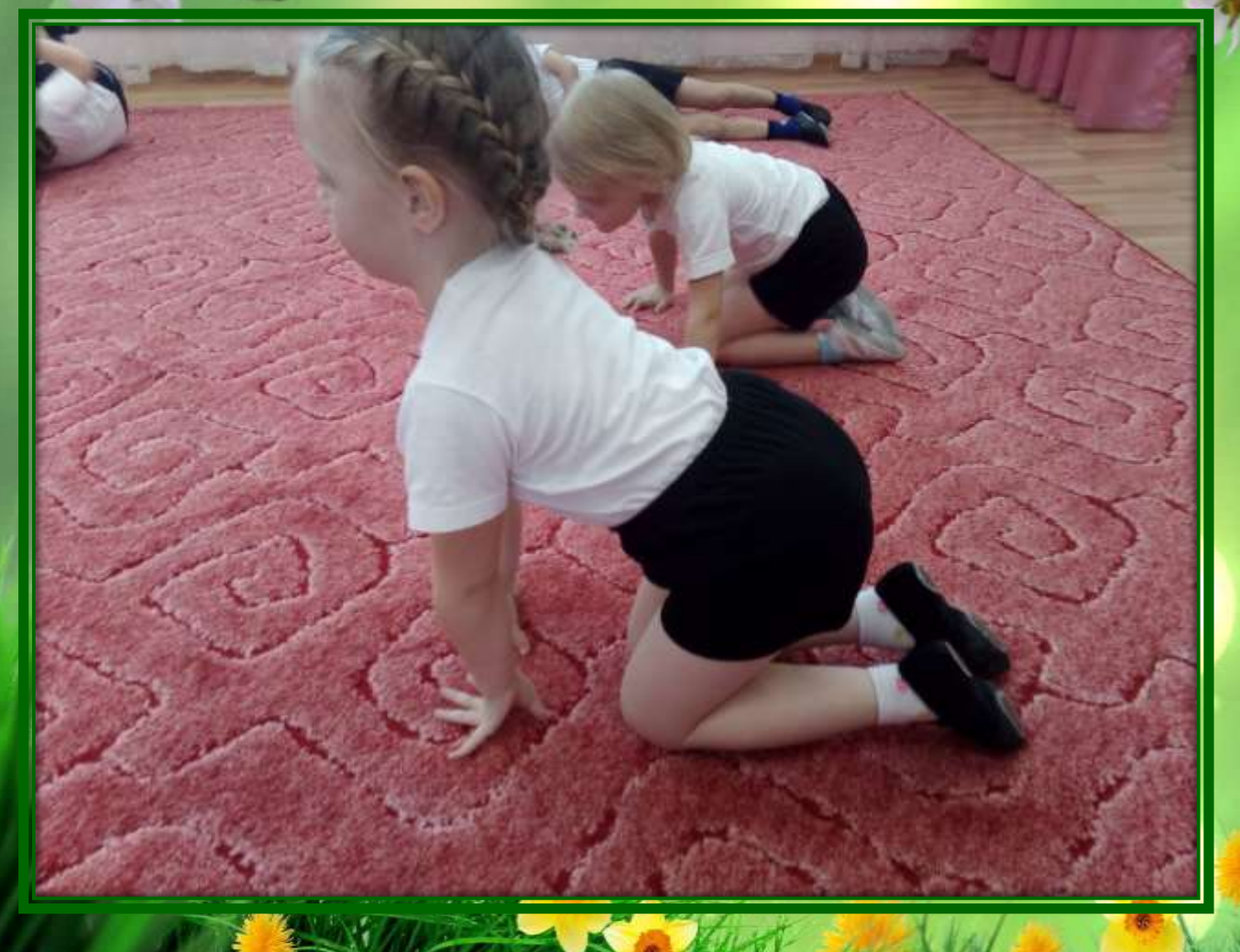

**Воробышки, воробушки, Летят, летят, летят Найти скорее зернышки Воробышки хотят!**

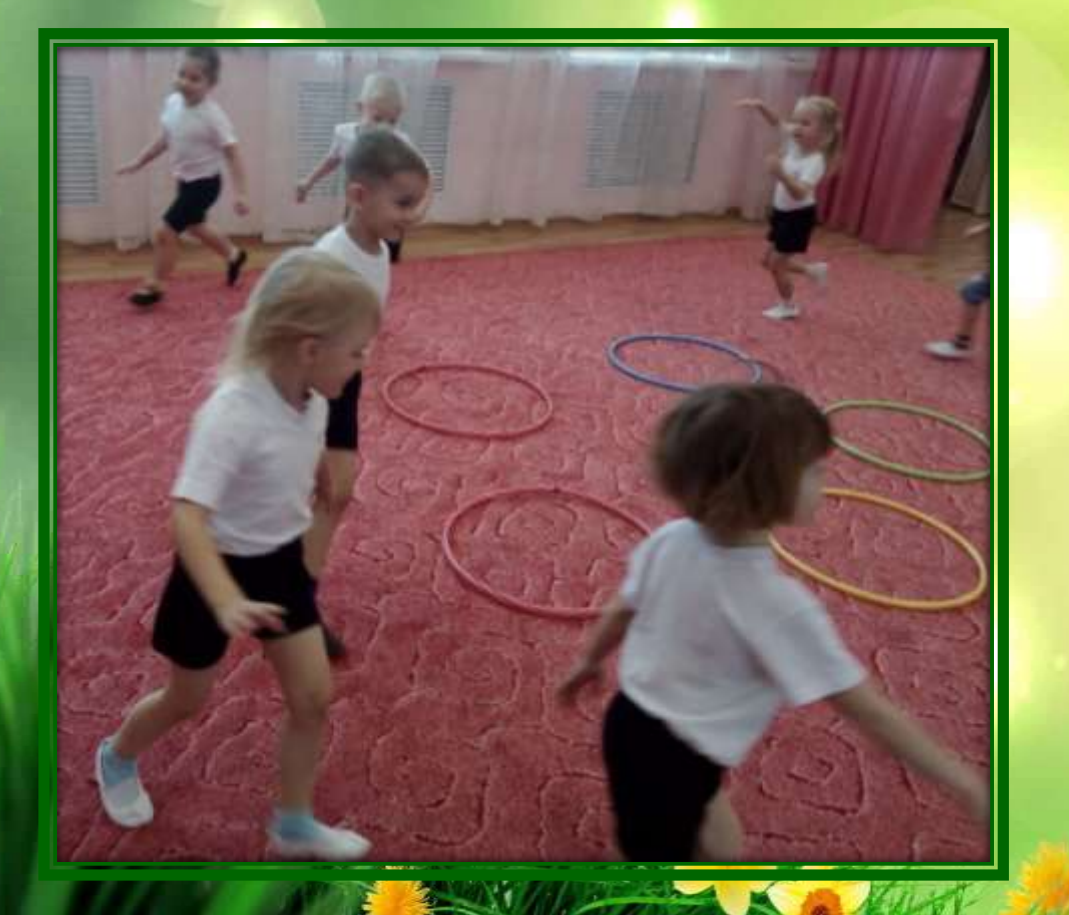

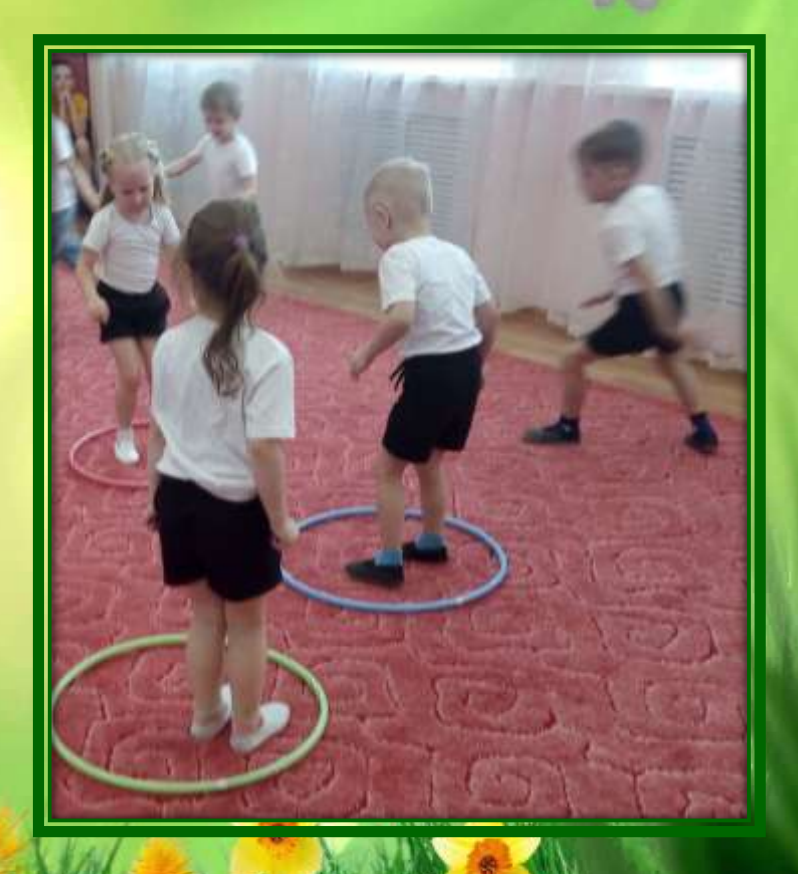

#### **Есть у солнышка друзья – Это он, и ты, и я!**

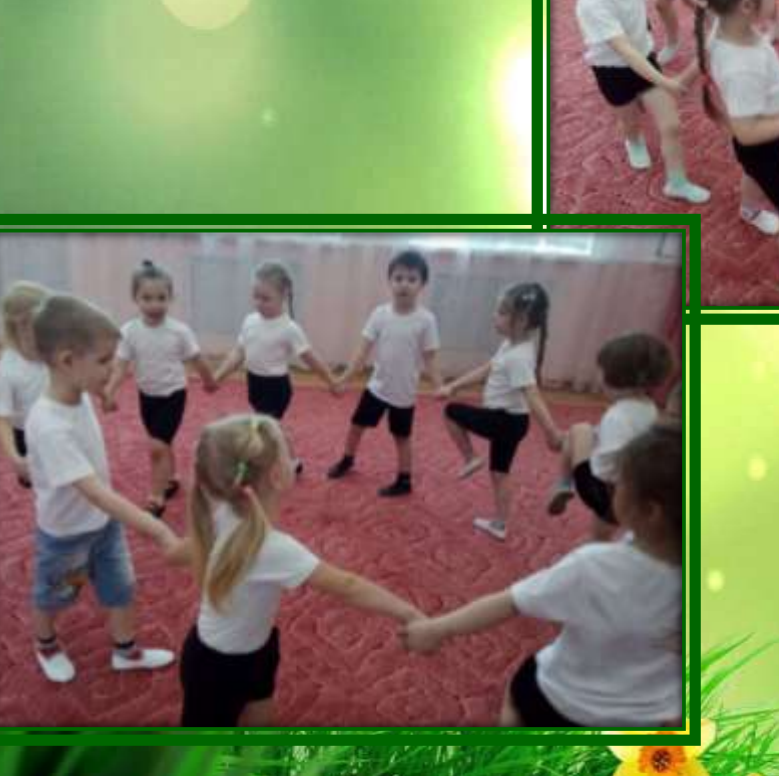